# **Supplement to**

# **Z-12R™ DGPS REFERENCE STATION Manual #630066-01 (Rev A) and Z-12R™ DGPS REFERENCE STATION Featuring FISCHER Connectors & RS-422 Manual #630801 (Rev A)**

**Covering additional RSIM messages implemented in firmware version RE00**

**Prepared by Ashtech Precision Products Division of Magellan Corporation**

> **471 El Camino Real Santa Clara CA 95050**

# Z-12R™ DGPS Reference Station Operation and Technical Manual Supplement

Magellan Corporation Ashtech Precision Products 471 El Camino Real Santa Clara, CA. 95050-4300

# Phone and Fax Numbers

• Main

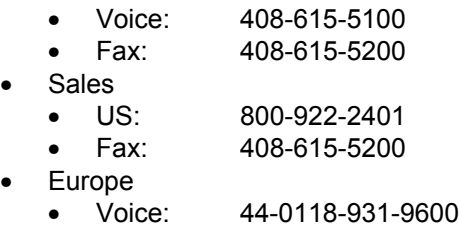

- Fax: 44-0118-931-9601
- **Support**
- US: 800-229-2400
- Fax: 408-615-5200

Internet

- **Support@ashtech.com**
- **http://www.ashtech.com**
- **support@ashtech.co.uk**

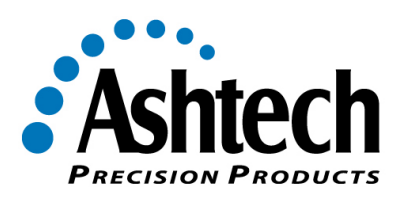

# *Copyright Notice*

Copyright © 2001 Magellan Corporation. All rights reserved.

No part of this publication or the computer programs described in it may be reproduced, translated, stored in a retrieval system, or transmitted in any form or by any means, electronic, mechanical photocopying, recording, or otherwise, without prior written permission of Magellan Corporation. Your rights with regard to this publication and the computer programs are subject to the restrictions and limitations imposed by the copyright laws of the United States of America ("U.S.A.") and/or the jurisdiction in which you are located.

Printed in the United States of America. Part Number: 630066-supp Revision A August, 2001

# *Trademarks*

Z-12R™ is a trademark of Magellan Corporation. All other products and brand names are trademarks or registered trademarks of their respective holders.

#### **LIMITED WARRANTY – Magellan Corporation GPS RECEIVERS**

Magellan Corporation warrants, to the original retail consumer purchaser only, that the GPS Receiver product (a) conforms to Magellan Corporation's published specifications for the model purchased, and (b) is free from defects in material or workmanship. **The duration of this limited warranty is for one year from date of delivery of the product to the original retail consumer purchaser.**

**SOLE AND EXCLUSIVE REMEDIES:** If the product fails to conform to this Limited Warranty and a claim is made during its duration, Magellan Corporation within a reasonable period of time after receiving a timely and bona fide claim will repair a failure of the GPS Receiver product to conform to specifications or a defect in materials or workmanship. If Magellan Corporation is unable to repair the GPS Receiver product to conform to this Limited Warranty after a reasonable number of attempts, Magellan Corporation will provide, **at its sole option**, a replacement GPS Receiver product of the same or similar model. A repaired or replaced product is warranted for 90 days from the date of return shipment, or for the balance of the original Limited Warranty period, whichever is longer. **THESE REMEDIES ARE THE SOLE AND EXCLUSIVE REMEDIES UNDER THIS LIMITED WARRANTY OR ANY IMPLIED WARRANTIES.**

**TO OBTAIN WARRANTY SERVICE:** Return the GPS Receiver product (along with a brief description of the problem), postage-paid and insured, with proof of the date of original purchase and the buyer's return address to Magellan Corporation/Ashtech Customer Support, 471 El Camino Real, Santa Clara, California 95050. Magellan Corporation is not responsible for any loss or damage to the product incurred while during shipping.

**LIMITATION AND EXCLUSIONS:** This Limited Warranty does not cover (a) any product, components or parts not manufactured by Magellan Corporation, or use of the GPS Receiver product with other manufacturer's products, (b) defects or damage caused by improper installation or unsuitable installation environment, (c) defects or damage caused by power surges, disruptions, or outages, acts of God or disasters such as fire, flood, storms, wind, and lightning, (d) defects or damage caused by unauthorized attachments, modification, repairs or parts, (e) defects or damage caused during shipment, (f) normal wear and tear, (g) any abuse or misuse, (h) claims for infringement of any patent, trademark, copyright or other proprietary right, including trade secrets, (i) any failure to conform to published specifications or to perform arising directly or indirectly out of the United States Government's changes to/or control over the GPS system, (j) failures or inaccuracies of the GPS system or its satellites or the data or information derived therefrom.

**IN NO CASE SHALL Magellan Corporation BE LIABLE FOR ANY SPECIAL, INCIDENTAL, OR CONSEQUENTIAL DAMAGES TO BUYER OR THIRD PARTIES ARISING DIRECTLY OR INDIRECTLY OUT OF THE OWNERSHIP, USE OR OPERATION OF THE PRODUCT REGARDLESS OF WHETHER SUCH DAMAGES ARE PREDICATED OR BASED UPON BREACH OF WARRANTY, BREACH OF CONTRACT, NEGLIGENCE, STRICT LIABILITY, OR ANY OTHER LEGAL THEORY. SUCH DAMAGES INCLUDE, BUT ARE NOT LIMITED TO, LOSS OF PROFITS, LOSS OF SAVINGS OR REVENUE, LOSS OF USE OF THE PRODUCT OR ANY ASSOCIATED EQUIPMENT, COST OF CAPITAL, COST OF ANY SUBSTITUTE EQUIPMENT, FACILITIES OR SERVICES, FINES/PENALTIES, INJURY TO PROPERTY, OR PERSONAL INJURIES.** Some states do not allow the exclusion or limitation of incidental or consequential damages, so the above limitations or exclusions may not apply to you.

**DISCLAIMER OF OTHER WARRANTIES: THIS LIMITED WARRANTY IS IN LIEU OF ALL OTHER WARRANTIES, EXPRESS OR IMPLIED, INCLUDING IF APPLICABLE, WARRANTIES UNDER THE UNITED NATIONS CONVENTION ON CONTRACTS FOR THE INTERNATIONAL SALE OF GOODS.** Some states do not allow limitations on how long an implied warranty lasts, so the above limitations may not apply to you.

Unless modified in writing and signed by both parties, this Limited Warranty is understood to be the complete, exclusive and final agreement between the parties, superseding all prior agreements, oral or written, and all other communications between the parties relating to a warranty of the GPS Receiver

product. No employee of Magellan Corporation or any other party is authorized to make any warranty in addition to those made in this document. This Limited Warranty allocates the risks of product failure between Magellan Corporation and the buyer. This allocation is recognized by both parties and is reflected in the price of the goods. **THE BUYER ACKNOWLEDGES THAT IT HAS READ THIS LIMITED WARRANTY, UNDERSTANDS IT, AND IS BOUND BY ITS TERMS.**

This Limited Warranty is governed by the laws of the State of California, without reference to its conflict of law provisions or the U.N. Convention on Contracts for the International Sale of Goods. This Limited Warranty gives you specific legal rights. You may also have other legal rights that vary from state to state.

#### **DISCLAIMER OF WARRANTIES AND LIMITATION OF LIABILITY**

**THIS SOFTWARE, PROGRAM AND DOCUMENTATION IS DISTRIBUTED AND LICENSED "AS IS" AND WITHOUT ANY WARRANTIES, EXPRESS OR IMPLIED, BY LICENSOR AND ITS THIRD-PARTY SUPPLIERS WHO ALSO EXPRESSLY DISCLAIM ANY WARRANTIES OF MERCHANTABILITY, FITNESS FOR A PARTICULAR PURPOSE, PERFORMANCE, FUNCTIONALITY, ACCURACY OF DATA, TITLE OR NONINFRINGEMENT. LICENSOR AND ITS THIRD-PARTY SUPPLIERS DO NOT WARRANT THE SOFTWARE, PROGRAM OR DOCUMENTATION WILL MEET YOUR REQUIREMENTS OR THAT ITS OPERATION WILL BE UNINTERRUPTED, ERROR-FREE, OR VIRUS-FREE. THE USER ASSUMES THE ENTIRE RISK OF USING THIS SOFTWARE, PROGRAM AND DOCUMENTATION.**

**ANY LIABILITY OF LICENSOR, ITS THIRD-PARTY DISTRIBUTORS, OR ANYONE ELSE INVOLVED IN THE CREATION OR DELIVERY OF THE SOFTWARE, PROGRAM OR DOCUMENTATION IS LIMITED TO THE PURCHASE PRICE THEREOF. THERE SHALL BE NO OTHER LIABILITY FOR ANY DIRECT, INDIRECT, INCIDENTAL, CONSEQUENTIAL OR OTHER DAMAGES OF ANY KIND, WHETHER BASED ON BREACH OF WARRANTY, BREACH OF CONTRACT, NEGLIGENCE, STRICT LIABILITY OR ANY OTHER LEGAL THEORY, ARISING OUT OF OR RELATING TO THE USE OR INABILITY TO USE THE SOFTWARE, PROGRAM OR DOCUMENTATION, OR THE PROVISION OF OR FAILURE TO PROVIDE SUPPORT SERVICES, EVEN IF LICENSOR HAS BEEN ADVISED OF THE POSSIBILITY OF SUCH DAMAGES.**

#### **MANUAL DISCLAIMER.**

**THIS MANUAL IS PROVIDED "AS IS"; MAGELLAN CORPORATION MAKES NO WARRANTIES TO ANY PERSON OR ENTITY WITH RESPECT TO THE SUBJECT MATTER, CONTENTS OR USE OF INFORMATION CONTAINED HEREIN OR ANY DERIVATIVES THEREOF. MAGELLAN CORPORATION DISCLAIMS ALL IMPLIED WARRANTIES, INCLUDING, WITHOUT LIMITATION, WARRANTIES OF MERCHANTABILITY AND FITNESS FOR A PARTICULAR PURPOSE, NONINFRINGEMENT, AND TITLE. FURTHER, MAGELLAN CORPORATION DOES NOT WARRANT, GUARANTEE, OR MAKE ANY REPRESENTATIONS REGARDING THE USE, OR THE RESULTS OF THE USE, OF THIS MANUAL IN TERMS OF CORRECTNESS, ACCURACY, RELIABILITY, OR OTHERWISE. THIS PUBLICATION AND FEATURES DESCRIBED HEREIN ARE SUBJECT TO CHANGE WITHOUT NOTICE.**

#### **U.S. GOVERNMENT RESTRICTED RIGHTS**

The Software, Program and Documentation are provided with RESTRICTIVE RIGHTS. Use, duplication, or disclosure by or on behalf of the United States government is subject to restrictions as set forth in subdivision (c)(1)(ii) of the Rights in Technical Data and Computer Software clause at DFARS 252.227- 7013 or subdivision 9(C)(1) and (2) of the Commercial Computer Software-Restricted Rights 48 CFR 52.227.19, as applicable.

Should you have any questions concerning this Disclaimer of Warranties and Limitation of Liability, please contact in writing: Magellan Corporation, Legal Department, 471 El Camino Real, Santa Clara, CA 95050, USA.

# Table of Contents

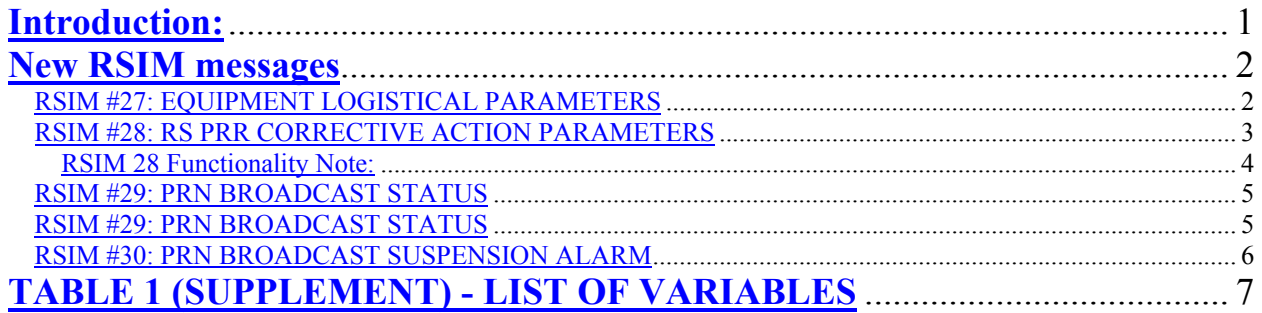

### **Introduction:**

This supplement is intended to describe new functionality added to the Z-12R™ DGPS family of receivers via firmware version "RE00". Manuals "Z-12R DGPS REFERENCE STATION", part number 630066-01 (Rev A), and "Z-12R DGPS REFERENCE STATION featuring FISCHER connectors & RS-422" part number 630801 (Rev A) should be used in addition to this supplement.

This supplement addresses the addition of RSIM messages 27, 28, 29, and 30. Following the description and format for these messages there is an updated table which contains the Name, Units, Range, Type, and RSIM # used for each new RSIM message as it applies.

# **New RSIM messages**

## **RSIM #27: EQUIPMENT LOGISTICAL PARAMETERS**

#### USAGE:

1) Sent by any device for the purpose of conveying the serial number and firmware versions(s) for remote site equipment such as the RS, IM, or RIM.

FIELD# 1 2 3 4 5  $\wedge$   $\wedge$   $\wedge$   $\wedge$   $\wedge$   $\wedge$ \$PRCM,27,c---c, c---c, c---c, c---c,.…\*hh<CR><LF>

#### WHERE:

1 – Device Serial Number

2 -- Version for Firmware Module #1

3 – Version for Firmware Module #2

4 – Version for Firmware Module #3

5 – Additional Firmware Modules as required.

#### NOTES:

1) All fields are ASCII Character Strings in accordance with NMEA 0183/IEC1162.

#### **RSIM #28: RS PRR CORRECTIVE ACTION PARAMETERS**

#### USAGE:

- 1) CS sends to RS to set or reset the parameters that control PRN tracking loop resets and the suspension of broadcast corrections.
- 2) CS sends to RS to resume the broadcast of PR Corrections for a given PRN.
- 3) RS sends to CS to report the PRR Corrective Action Parameters.

FIELD # 1 2 3 4 5  $\wedge \wedge \wedge \wedge \wedge$ 

 $PRCM, 28, x, x, x, x, x^*hh < CR>$ 

#### WHERE:

- 1 Reset Iterations
- 2 Correction Suspension Duration
- 3 Reset Duration
- 4 Reset Monitoring Interval
- 5 PRN#

#### NOTES:

- 1) This message defines a corrective action (reset) process that the RS performs when it receives an RSIM #20 which indicates that a "PRR Outside Threshold" condition exists.
- 2) Multiple PRN's may be subject to this reset process simultaneously and independently. Fields 1, 2, 3, and 4 are common to all PRN's.
- 3) When the RS receives a " PRR Outside Threshold" via an RSIM #20 for a given satellite, a reset is initiated and a "Do Not Use" flag is broadcast for a length of time equal to the *Reset Duration*.
- 4) The RS will monitor the resets for each PRN over the *Reset Monitoring Interval* in a moving window first-infirst-out method. The indicated number of *Reset Iterations* must be completed within the *Reset Monitoring Interval* for a PRN to be suspended.
- 5) If, before a period of time equal to the *Reset Duration* field has elapsed, additional RSIM #20's are received indicating a "PRR Outside Threshold" condition for the same PRN*,* the current reset shall continue with the time remaining in the ongoing reset set to equal the *Reset Duration*. This effectively extends the length of the reset state.
- 6) After the *Reset Duration* expires a "PRR outside threshold" RSIM #20 is received then the RS will process based on the value of *Reset Iterations* and the number of Resets occurring during the *Reset Monitoring Interval:*
	- 0: The RS will never suspend broadcast for the PRN. It will continue executing resets as required.
	- 1-5: The RS will execute the Reset this many times before suspending broadcast for the PRN for an amount of time equal to the *Correction Suspension Duration*.
- 7) If a given PRN number is specified in field 5 the RS will clear the *Correction Resumption Countdown* and *Reset Iteration Count* values to 0; resets in progress are terminated for the given PRN. If the SV had correction broadcast suspended for it, it will resume broadcasting with *Correction Resumption Countdown* set to 0. Fields 1, 2, 3, and 4 always apply to all SV's.
- 8) When the PRN# is set to 99 in field 5 all suspensions are cancelled and the *Correction Resumption Countdown and Reset Iteration Count* for each satellite are set to zero; resets in progress are terminated for all PRN's. 9) When the RS responds to an RSIM #1 query, field 5 shall be NULL.
- 10) When a given PRN sets, the RS will clear to zero the counters associated with the *Reset Duration*, *Reset*
- *Iteration*, and *Correction Suspension Duration* for the given PRN.

#### **RSIM 28 Functionality Note:**

If during operational use, an RSIM 28 is sent to the Z-12R, the "reset iterations" counter will be handled as follows if field 5 of the RSIM 28 message is left null:

A). If the "reset iterations" counter is increased from its previous setting, then ALL SV's will have their specific "reset iterations" counter increased by the difference of the new value of the "reset iterations" counter minus the old value of the "reset iterations" counter. For purposes of explanation, call this value "delta increase". Those SV's which have been suspended before the RSIM 28 is sent, will remain suspended, however their "reset iterations" counter will be increased from 0 to "delta increase". This is to show that this SV would not be suspended under the current RSIM 28 settings when a user looks at an RSIM 29 for evaluation purposes.

NOTE: If an SV is currently in the "Reset in Progress" condition (see Reset Duration and RSIM 29) when an RSIM 28 is sent and is about to be suspended, the SV WILL BE suspended, with the above functionality followed in terms of what is displayed for the "reset iterations" counter.

B). If the "reset iterations" counter is decreased from its previous setting, then ALL SV's will have their specific "reset iterations" counter decreased by the difference of the old value of the "reset iterations" counter minus the new value of the "reset iterations" counter. For purposes of explanation, call this value "delta decrease". Those SV's which would then have a "reset iterations" counter value of "0" or below will display a "reset iterations" counter of "0" but will NOT be suspended until one more RSIM 20 is sent from the IM. This is to show that under the current RSIM 28 settings this SV would be normally suspended but is not due to a change occurring in the RSIM 28 settings when a user looks at an RSIM 29 for evaluation purposes.

NOTE: If an SV is currently in the "Reset in Progress" condition (see Reset Duration and RSIM29) when a RSIM 28 is sent and the "reset iterations" counter is being set to a value of 0 or less, the "reset iterations" will go to "0" and the SV WILL BE suspended.

FINAL NOTE: It is strongly recommended that if during operational use (currently broadcasting corrections) an RSIM 28 is sent to "readjust" the "reset iterations" counter, the user or CS software in addition should also command a reset of all SV's being guided by this methodology by setting field five of RSIM 28 to "99" (e.g. "RSIM,28,#,#,#,#,99"). This will reset any SV's currently suspended and set the Corrective Action parameters for all SV's to the settings of the RSIM 28 regardless of their current state.

## **RSIM #29: PRN BROADCAST STATUS**

#### USAGE:

1) RS sends to CS to report the status of all PRN's that are in view.

FIELD # 1 2 3 4 5 6 7 8 9 a b c d e f  $\wedge$   $\wedge$   $\wedge$   $\wedge$   $\wedge$   $\wedge$   $\wedge$   $\wedge$   $\wedge$   $\wedge$   $\wedge$   $\wedge$ 

 $$PRCM,29,x,x,hhmms.s,s,x,a,x,x,a,x,x,a,x,x,x^*hh$ 

#### WHERE:

- 1 Total Number of Messages
- 2 Message #
- 3 UTC Time Observed
- 4 PRN Number of SV Being Tracked
- 5 Correction Broadcast Status:
	- $B =$ Broadcasting corrections
		- S = Suspended
	- $R =$  Reset in Progress
	- $O =$  Other
- 6 Correction Resumption Countdown
- 7 Reset Iteration Countdown
- 8 PRN Number of SV Being Tracked
- 9 Correction Broadcast Status:
	- $B = Broadcasting corrections$
	- S = Suspended
	- $R$  = Reset in Progress
	- $O =$  Other
- a Correction Resumption Countdown
- b Reset Iteration Countdown
- c PRN Number of SV Being Tracked
- d Correction Broadcast Status:
	- $B =$ Broadcasting corrections
	- $S =$ Suspended
	- $R$  = Reset in Progress
	- $O =$  Other
- e Correction Resumption Countdown
- f Reset Iteration Countdown

#### NOTES:

1) Composite message, sent in groups of 3 PRN's.

# **RSIM #30: PRN BROADCAST SUSPENSION ALARM**

USAGE:

1) RS sends to the CS when the broadcast of corrections for a given PRN is suspended.

FIELD #  $\begin{array}{cc} 1 & 2 \\ 2 & \end{array}$  $\wedge$   $\wedge$ 

\$PRCM,30,hhmmss.ss,x\*hh<CR><LF>

WHERE:

1 - UTC Time Observed 2 - PRN#

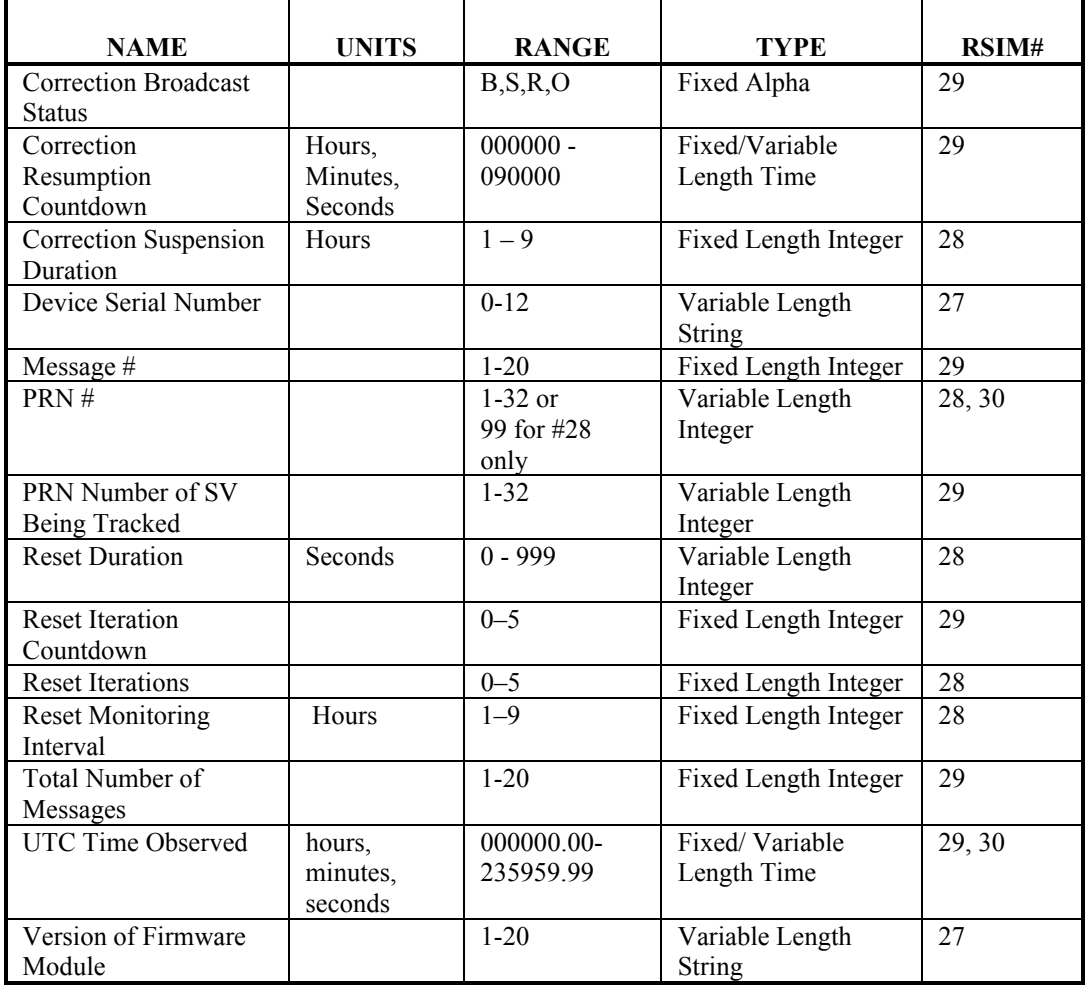

# **TABLE 1 (SUPPLEMENT) - LIST OF VARIABLES**